# **BAB III METODE PENELITIAN**

#### **3.1 Metode Penelitian**

Metode penelitian yang digunakan oleh peneliti dalam penelitian ini pendekatan kuantitatif dengan metode survey. Sugiyono (2016:13) mengemukakan bahwa:

"Metode Kuantitatif dapat diartikan sebagai metode penelitian yang berlandaskan pada filsafat positivisme, digunakan untuk meneliti pada populasi atau sampel tertentu, pengumpulan data menggunakan insturmen penelitian, analisis data bersifat kuantitatif atau statistik, dengan tujuan untuk menguji hipotesis yang telah diterapkan".

Sedangkan penelitian survei menurut Kerlinger (Sugiyono, 2016:14) mengemukakan bahwa "penelitian yang dilakukan pada populasi besar maupun kecil, tetapi data yang dipelajari adalah data dari data sampel yang diambil populasi tersebut, sehingga ditemukan kejadian-kejadian relatif, distribusi, dan hubugan-hubungan antar variabel sosiologis maupun psikologis".

Penelitian kuantitatif dipilih karena data penelitiannya berupa angkaangka dan dianalisis menggunakan statistik. Pendekatan kuantitatif bertujuan untuk menguji teori, membangun fakta, menunjukkan hubungan antar variabel, memberikan deskripsi statistik, menaksir, dan meramalkan hasilnya. Penelitian yang menggunakan pendekaatan kuantitatif, harus terstruktur, baku, formal, dan dirancang sematang mungkin sebelumnya. Penelitian ini bertujuan untuk menguji apakah ada pengaruhterhadap prestasi belajar siswa.

### **3.2 Populasi dan Sampel Penelitian**

### **3.2.1 Populasi**

Arikunto, Suharsimi (2006:108) populasi adalah keseluruhan objek penelitian. Populasi penelitian ini meliputi siswa-siswi kelas XI IPS di SMA Plus Pancatengah Kabupaten Tasikmalaya yang tersebar

di 2 kelas sebanyak 56 orang dengan masing-masing kelas IPS 1 sebanyak 26 orang dan kelas IPS 2 sebanyak 30 orang.

#### **3.2.2 Sampel**

Sampel adalah sebagian atau wakil populasi yang diteliti. Sampel dalam penelitian ini adalah jumlah seluruh siswa IPS di kelas XI yaitu 56 siswa karena penelitian ini adalah penelitian populasi. Hal tersebut didukung oleh pendapat Arikunto,Suharsimi (2006:134) apabila subjeknya <100, maka lebih baik diambil semua sehingga penelitiannya merupakan penelitian populasi. Dapat dilihat pada tabel 3.1

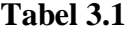

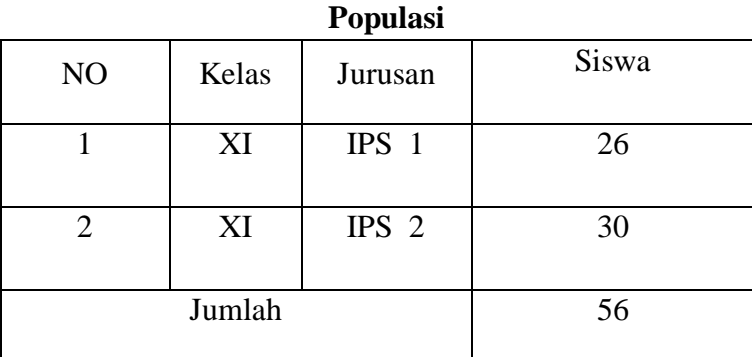

**Sumber: SMA Plus Pancatengah**

## **3.3 Alat Test**

Data yang diperoleh dari penelitian ini, kemudian dianalisis dengan menggunakan statistik untuk mengetahui pengaruh lingkungan sekolah dan motivasi belajar dalam mengelola pembelajaran terhadap prestasi belajar siswa pada mata pelajaran ekonomi.

1. Analisis terhadap kuisioner

Untuk memperoleh data yang akan dianalisis atas kedua variabel tersebut dalam penelitian ini akan digunakan daftar pernyataan, dari setiap pernyataan yang dimiliki pilihan jawaban responden, dengan kriteria penilaian berupa SS, S, RR, TS, dan STS dengan penilaian skor

5-4-3-2-1 untuk pernyataan positif dan 1-2-3-4-5 untuk pernyataan negatif.

Sudjana, (2000:76) Perhitungan hasil kuesioner dengan presentase dan skoring menggunakan rumus sebagai berikut :

$$
X = \frac{F}{N}x100\%
$$

Keterangan :

 $X =$  Jumlah presentase jawaban

 $F =$  Jumlah jawaban atau frekuensi

N= Jumlah responden

Setelah diketahui jumlah nilai dari keseluruhan sub variabel maka dapat ditentukan intervalnya (Sujana, 2000 : 79), yaitu sebagai berikut :

$$
NJI = \frac{Nilai \quad tertinggi - nilai \quad terendah}{Jumlah \quad kriteria \quad per tan yaan}
$$

Keterangan :

NJI = Nilai jenjang interval yaitu interval untuk menentukan sangat baik, baik, kurang baik, buruk, sangat buruk.

2. Operasionalisasi Variabel

Penelitian ini yang variable independen adalah lingkungan sekolah  $(X_1)$ dan motivasi belajar  $(X_2)$ . Sedangkan yang menjadi variable dependen yaitu prestasti belajar siswa pada mata pelajaran ekonomi (Y). Dapat dilihat pada tabel 3.2.

## **Tabel 3.2**

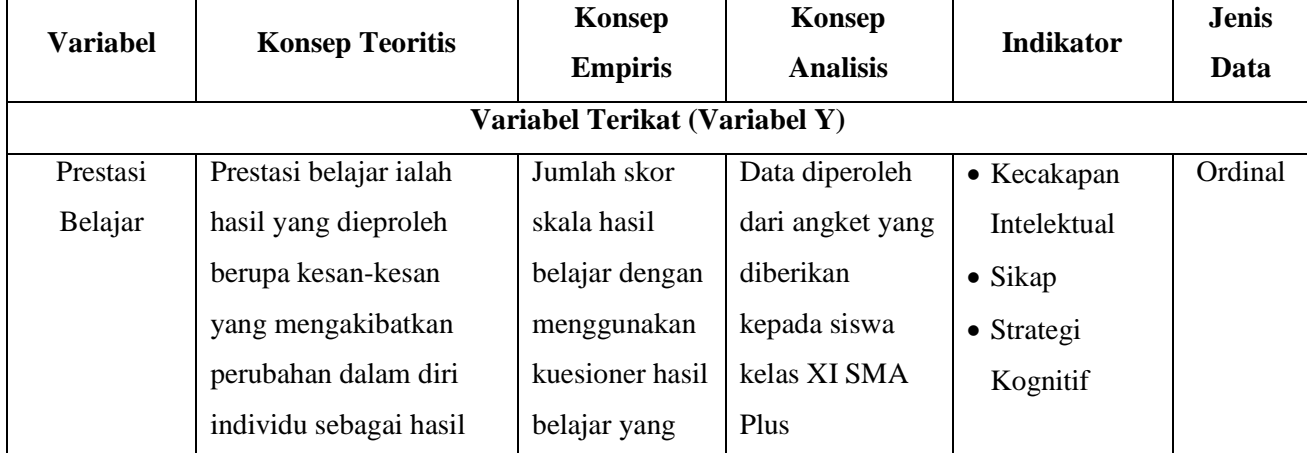

## **Operasional Variabel**

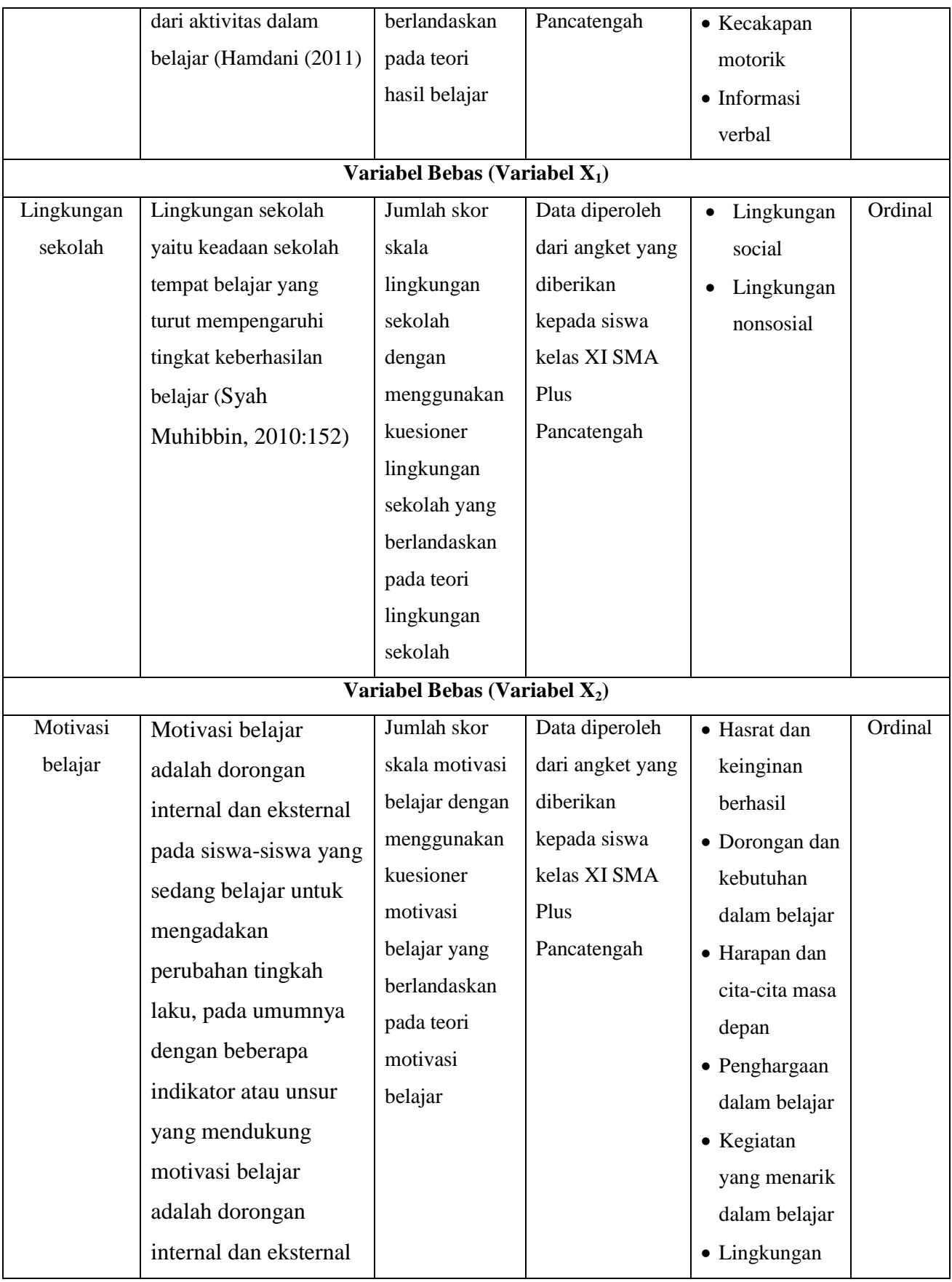

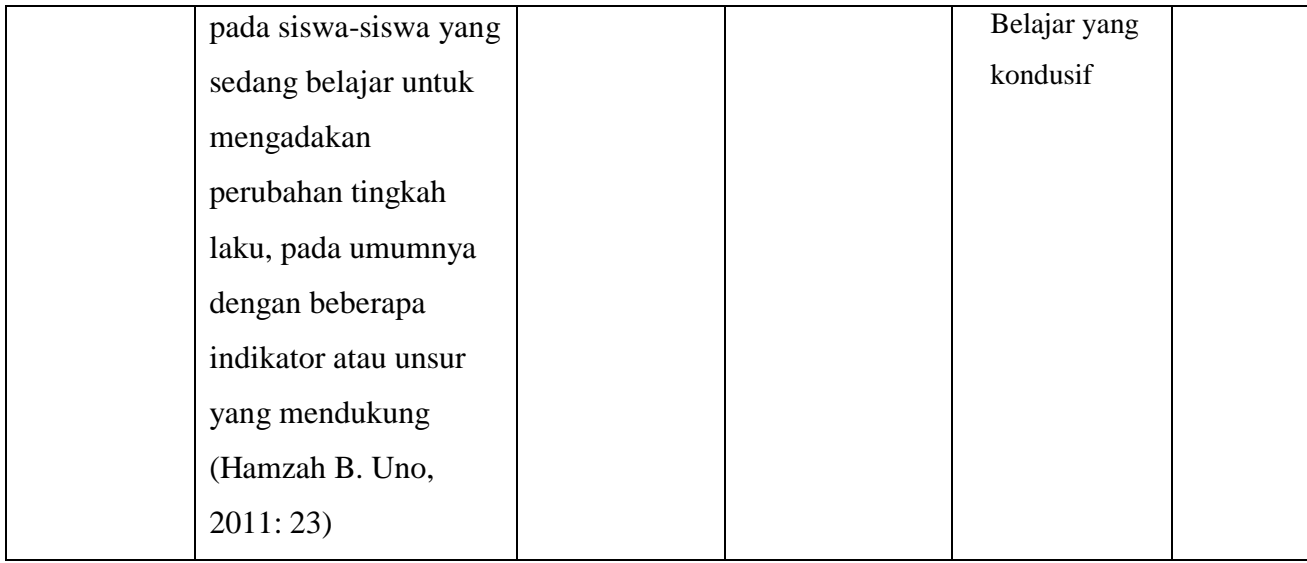

## **3.4 Alat Penelitian**

Instrumen utama yang digunakan untuk pengumpulan data adalah kuesioner. Bentuk pertanyaan yang digunakan kuesioner adalah struktur *non disqued,* yaitu bentuk pertanyaan yang telah disusun sebelumnya dengan tujuan agar maksud pertanyaan dapat diketahui dengan jelas, dengan kombinasi pilihan ganda yang berisi seperangkat pertanyaan responden mengenai satu objek sikap.

Teknik pengumpulan data yang digunakan dalam penelitian sebagai pengumpulan data penelitian yaitu observasi, angket dan dokumentasi.

1. Observasi

Observasi adalah Proses pengamatan dan pencatatan secara sistematis mengenai gejala-gejala yang diteliti. Observasi ini menjadi salah satu dari teknik pengumpulan data apabila sesuai dengan tujuan penelitian, yang direncanakan dan dicatat secara sistematis, serta dapat dikontrol keandalan (reliabilitas) dan kesahihannya (validitasnya). Arifin (2011)Observasi adalah suatu proses pengamatan dan pencatatan secara sistematis, logis, objektif dan rasional mengenai berbagai fenomena, baik dalam situasi yang sebenarnya maupun dalam situasi buatan untuk mencapai tujuan tertentu.

2. Angket atau kuesioner

Angket adalah suatu alat yang dignakan untuk mengumpulkan data dengan cara membuat daftar pertanyaan secara tertulis dan lalu oleh

narasumber akan diisi dengan cara tertulis pula. Oleh masyarakat luas, angket sering kali juga disebut dengan sebutan Quesioner. Suroyo anwar (2009:168) Angket atau kuisioner merupakan sejumlah pertanyaan atau pernyataan tertulis tentang data faktual atau opini yang berkaitan dengan diri responden,yang dianggap fakta atau kebenaran yang diketahui dan perlu dijawab oleh responden.

Angket yang dibuat oleh peneliti terdapat 3 angket, yaitu angket prestasi belajar, angket motivasi belajar dan angket lingkungan sekolah. Untuk keperluan analisis kuantitatif, maka jawaban responden diberikan skor, sebagai berikut:

#### **Tabel 3.3**

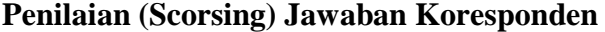

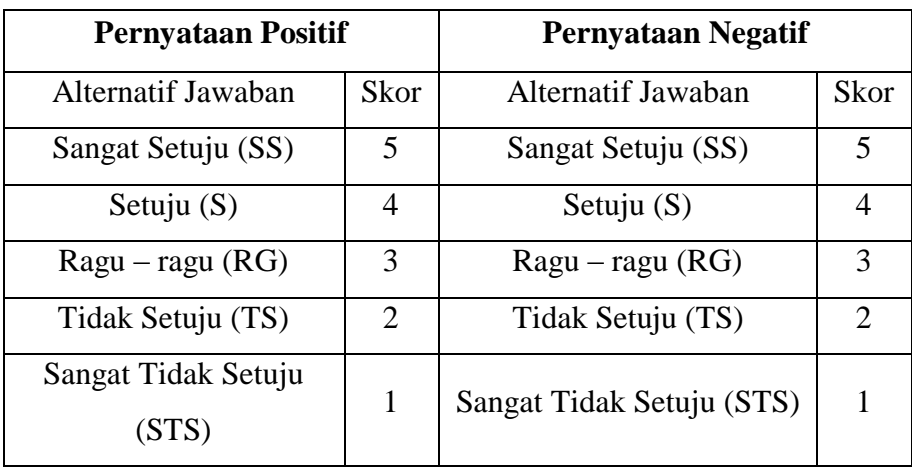

Sumber: Sugiyono, 2016

Angket motivasi belajar dan angket lingkungan sekolah yang akan digunakan dalam penelitian berdasarkan teori dari Slameto dan Psikologi Pendidikan. Untuk angket prestasi belajar disusun berdasarkan dari teori Syah Muhibbin.

## 3. Dokumentasi

Dokumentasi adalah ditujukan untuk memperoleh data langsung dari tempat penelitian, meliputi buku-buku yang relevan, peraturan-peraturan, laporan kegiatan, foto-foto, film dokumenter, data yang relevan penelitian (Sugiyono, 2016:239).

Dokumentasi digunakan untuk mencari data mengenaimahasiswa pendidikan ekonomi angkatan 2015. Teknik dokumentasi juga digunakan untuk mengetahui keadaan pada saat penelitian dilakukan.

### **3.5 Prosedur Penelitian**

Penulis menempuh tahapan-tahapan penelitian agar dapat memperoleh hasil yang optimal. Berikut adalah bagan alur tahapan-tahapan penelitian yang dilakukan oleh peneliti.

Adapun tahapan-tahapan yang dilakukan dalam pelaksanaan penelitian adalah sebagai berikut:

1. Tahap I : Persiapan

- a) Studi lapangan atau observasi yang akan digunakan untuk penelitian.
- b) Studi literatur guna untuk membantu pelaksanaannya penelitian.
- c) Minta surat permohonan ijin penelitian dari Universitas Siliwangi.
- d) Berkonsultasi dengan dosen pendidikan ekonomi dalam rangka observasi untuk mengetahui aktifitas dan kondisi dari lokasi atau objek penelitian.
- e) Mengajukan instrumen penelitian, yaitu angket berupa tes yang berkaitan dengan lingkungan sekolah, motivasi belajar dan prestasi belajar.
- f) Uji validitas dan reliabilitas instrumen penelitian dengan validitas ahli, yaitu dengan bantuan dosen-dosen yang memiliki pengetahuan tentang angket tersebut.
- 2. Tahap II : Pelaksanaan Penelitian

Penelitian ini dilaksanakan dengan memberikan angket berupa tes berkaitan dengan lingkungan sekolah, motivasi belajar dan prestasi belajar kepada responden/ obyek yang diteliti.

3. Tahap III : Pengumpulan Data

Yaitu mengumpulkan data yang ada di lapangan yang berupa dokumen ataupun yang lain.

4. Tahap IV : Analisa

Pada tahap ini peneliti menganalisis data yang telah diperoleh. Data tersebut dianalisa dengan menggunakan teknik analisis data yang digunakan dalam penelitian ini.

5. Tahap V : Interpretasi

Dari hasil analisis data di atas, dapat diketahui interpretasinya, apakah hipotesisnya diterima atau ditolak.

6. Tahap VI : Kesimpulan

Kesimpulan didapat setelah mengetahui hasil interpretasi data tersebut akhirnya dapat disimpulkan apakah ada yang mempengaruhi prestasi belajar pada siswa SMA Plus Pancatengah. Berikut adalah bagan dari tahapan-tahapan yang dilakukan dalam penelitian:

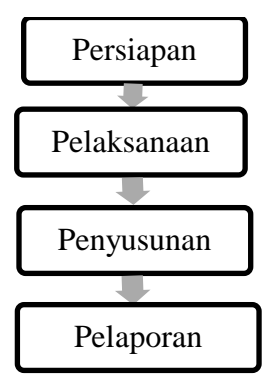

**Gambar 3.1 Prosedur Penelitian**

### **3.6 Teknik Pengolahan Data**

- 1. Edit, yaitu kegiatan memeriksa dan meneliti kembali data yang diperoleh dari hasil kuesioner dan wawancara, untuk mengetahui apakah data yang ada sudah cukup dan lengkap ataukah perlu ada pembetulan.
- 2. Koding, yaitu kegiatan melakukan klasifikasi data dari jawaban respon dengan memberikan kode/simbol serta skor menurut kriteria yang ada. Jawaban setiap item instrumen tersebut menggunakan skala Likert dalam bentuk pilihan. Untuk setiap item pernyataan diberi skor satu sampai dengan lima dari hasil yang terendah sampai yang tertinggi.
- 3. Tabulasi, yaitu kegiatan melakukan pengolahan data ke dalam bentuk tabel dengan memproses hitung frekuensi dari masing-masing kategori, baik secara manual maupun dengan bantuan komputer.

#### **3.7 Teknik Analisi Data**

#### **3.7.1 Uji Validitas**

Validitas adalah suatu ukuran yang menunjukan tingkat-tingkat kevalidan atau kesahihan sesuatu instrumen(Suharsimi A, 2013:211). Validitas terbagi menjadi 2 macam, yaitu validitas eksternal dan validitas internal. Uji validitas pada penelitian ini menggunakan rumus korelasi *product momen.* 

Validitas ditentukan dengan mengkorelasikan jumlah skor faktor dengan skor total. Kriteria yang diterapkan untuk mengukur valid tidaknya suatu data adalah jika rhitung (koefisien korelasi) lebih besar dari r<sub>kritis</sub> maka dapat dikatakan

valid.
$$
r_{xy} = \frac{N \sum XY - (\sum X) (\sum Y)}{\sqrt{\{N \sum X^2 - (\sum X^2)\} \{N \sum Y^2 - (\sum Y^2)\}}}
$$
(Suharsimi, 2013)

Keterangan:

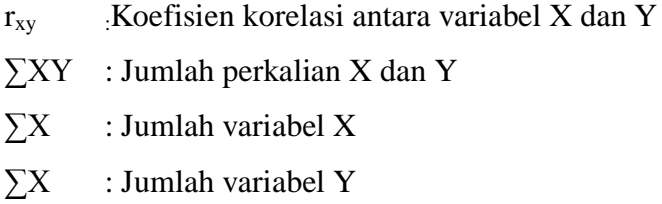

Kriteria : jika ≥ pada taraf signifikan 95% atau alpha 5% maka suatu angket tersebut di anggap valid dan jika  $\leq$ , maka angketnya dianggap tidak valid.

Uji instrumen ini dilakukan di SMA Plus Pancatengah, Kab. Tasikmalaya.

Adapun hasil uji validitas untuk variabel motivasi belajar dengan menggunakan aplikasi IBM SPSS *Statistics* 23 adalah yang tercantum dalam Tabel 3.4 :

| Hasil Uji Validitas Variabel Motivasi Belajar |                                                   |                    |  |
|-----------------------------------------------|---------------------------------------------------|--------------------|--|
| <b>Butir</b>                                  | <b>Corrected Item-Total</b><br><b>Correlation</b> | Keterangan         |  |
| P <sub>1</sub>                                | ,786                                              | Valid              |  |
| P <sub>2</sub>                                | ,276                                              | <b>Tidak Valid</b> |  |
| P3                                            | ,180                                              | <b>Tidak Valid</b> |  |
| P4                                            | ,397                                              | Valid              |  |

 **Tabel 3.4**

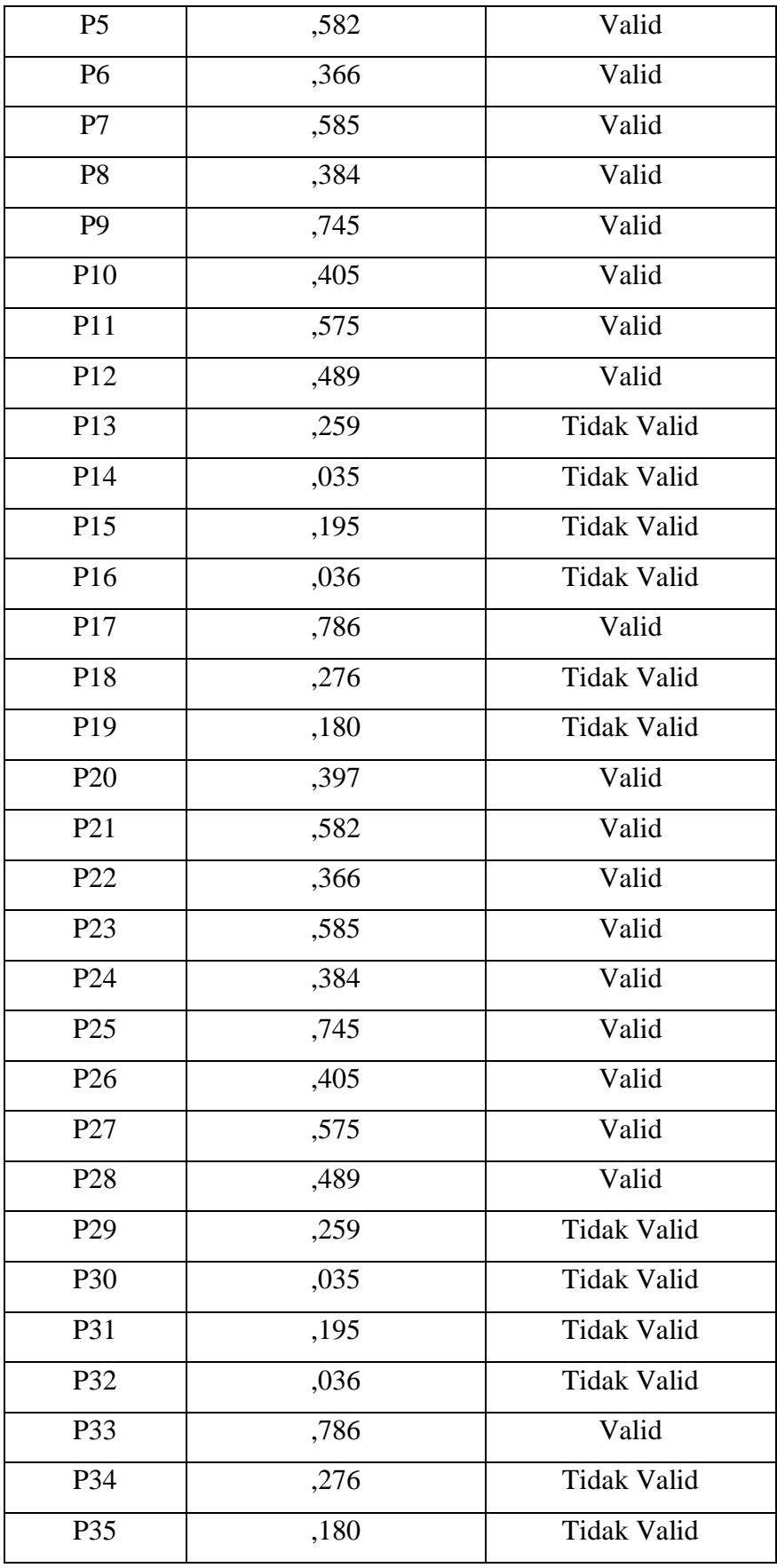

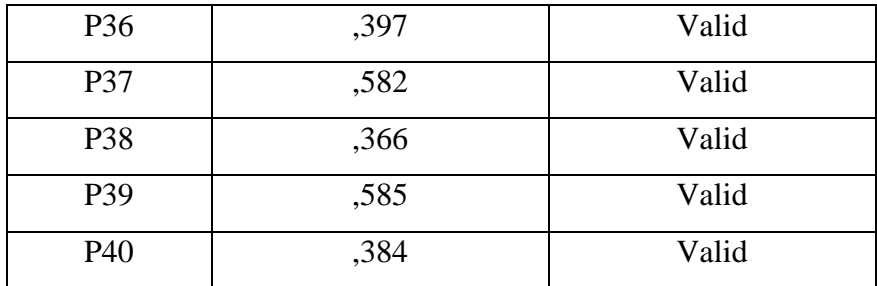

Berdasarkan Tabel 3.4 dapat diketahui bahwa butir soal nomor 2, 3, 13, 14, 15, 16, 18, 19, 29, 30, 31, 32, 34 dan 35 dinyatakan tidak valid karena nilai yang terletak pada kolom *Corrected Item Total Correlation* kurang dari 0,361.

Adapun hasil uji validitas untuk variabel lingkungan sekolah menggunakan aplikasi IBM SPSS *Statistics* 23 dapat diketahui bahwa butir soal nomor 7, 8, 9, 10,12, 13, 14, 15, 28, 30, dinyatakan tidak valid karena nilai yang terletak pada kolom *Corrected Item Total Correlation* kurang dari 0,361. Adapun hasil uji validitas instrumen lingkungan sekolah tercantum dalam Tabel 3.5 :

| <b>Butir</b>   | <b>Corrected Item-Total</b><br><b>Correlation</b> | Keterangan         |
|----------------|---------------------------------------------------|--------------------|
| P <sub>1</sub> | 0,447                                             | Valid              |
| P <sub>2</sub> | 0,374                                             | Valid              |
| P <sub>3</sub> | 0,369                                             | Valid              |
| P4             | 0,276                                             | Tidak Valid        |
| P <sub>5</sub> | 0,385                                             | Valid              |
| P <sub>6</sub> | 0,323                                             | Valid              |
| P7             | 0,211                                             | <b>Tidak Valid</b> |
| P <sub>8</sub> | 0,064                                             | Tidak valid        |
| P <sub>9</sub> | 0,196                                             | <b>Tidak Valid</b> |

 **Tabel 3.5**

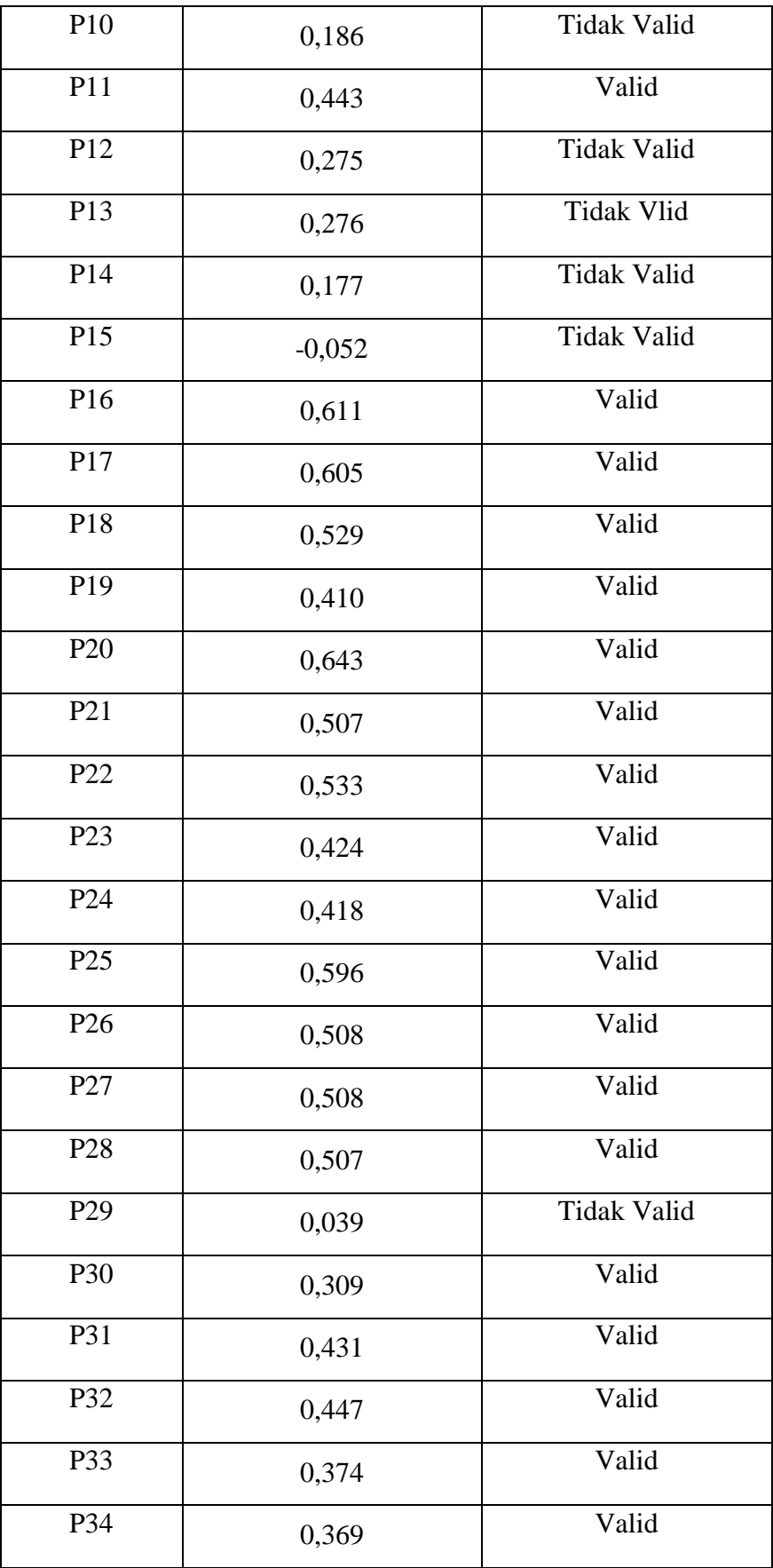

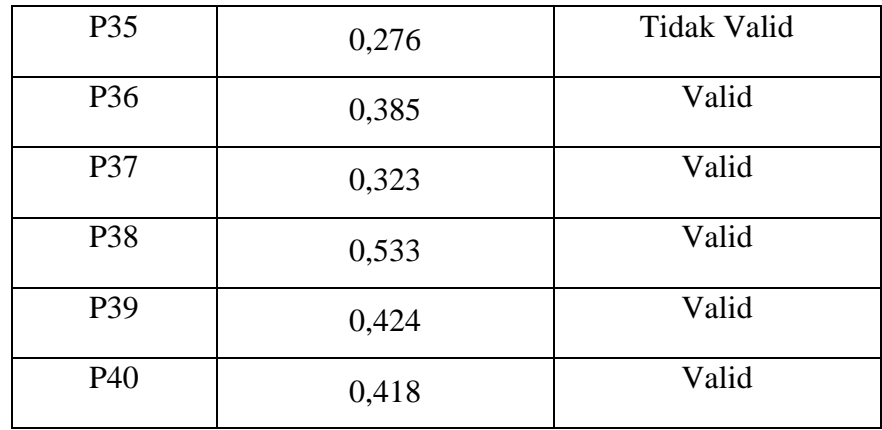

Adapun hasil uji validitas untuk variabel prestasi belajar menggunakan aplikasi IBM SPSS *Statistics* 23 dapat diketahui bahwa butir soal nomor 2, 5, 8, 10, 11, 14, 20, 22, 24, 25, 26, 27, 30 dan 35 dinyatakan tidak valid karena nilai yang terletak pada kolom *Corrected Item Total Correlation* kurang dari 0,316. Adapun hasil uji validitas instrumen prestasi belajar tercantum dalam Tabel 3.6 :

| riasii Uji validlias variabel Frestasi belajar |                                                   |                    |  |
|------------------------------------------------|---------------------------------------------------|--------------------|--|
| <b>Butir</b>                                   | <b>Corrected Item-Total</b><br><b>Correlation</b> | Keterangan         |  |
| P1                                             | 0,586                                             | Valid              |  |
| P <sub>2</sub>                                 | 0,496                                             | Valid              |  |
| P <sub>3</sub>                                 | 0,731                                             | Valid              |  |
| P4                                             | 0,499                                             | Valid              |  |
| P <sub>5</sub>                                 | 0,334                                             | Valid              |  |
| P <sub>6</sub>                                 | 0,570                                             | Valid              |  |
| P7                                             | 0,522                                             | Valid              |  |
| P <sub>8</sub>                                 | 0,625                                             | Valid              |  |
| P <sub>9</sub>                                 | 0,108                                             | <b>Tidak Valid</b> |  |
| P10                                            | 0,535                                             | Valid              |  |
| P11                                            | 0,599                                             | Valid              |  |

**Tabel 3.6 Hasil Uji Validitas Variabel Prestasi Belajar**

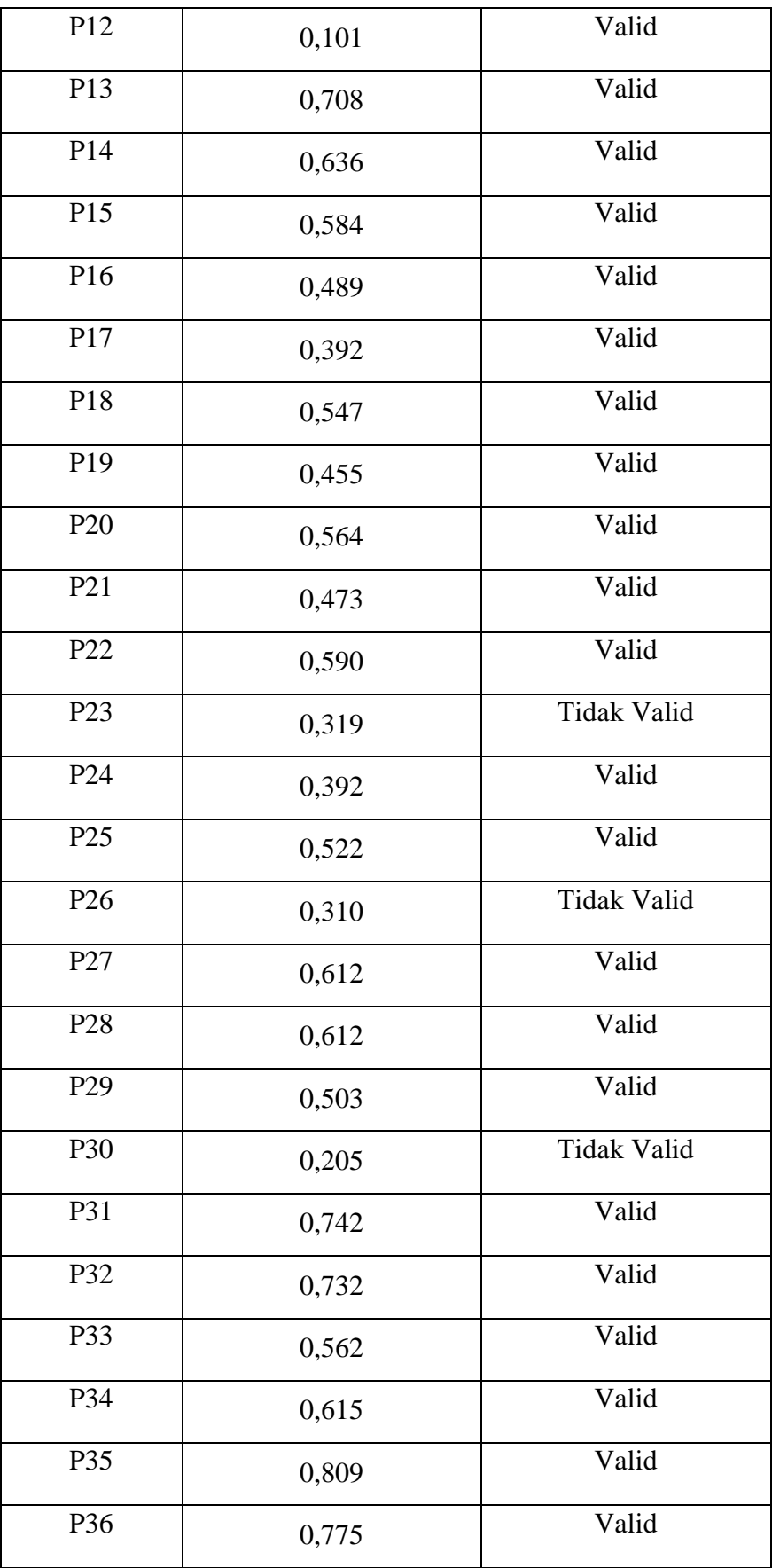

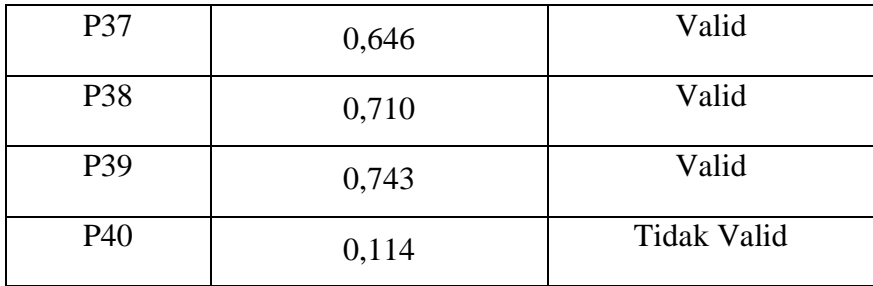

Adapun hasil uji validitas untuk variabel prestasi belajar menggunakan aplikasi IBM SPSS *Statistics* 23 dapat diketahui bahwa butir soal nomor 9, 12, 23, 26, 30 dan 40 dinyatakan tidak valid karena nilai yang terletak pada kolom *Corrected Item Total Correlation* kurang dari 0,316.

## **3.7.2 Uji Reabilitas**

Reabilitas merupakan sesuatu instrumen cukup dapat dipercaya untuk digunakan sebagai alat pengumpul data karena instrumen tersebut sudah baik (Suharsimi A, 2013:221).

Secara garis besar ada dua jenis reabilitas, yaitu reabilitas eksternal dan reabilitas internal. Dalam penelitian ini berarti reliabilitas menunjukkan sejauh mana hasil pengukuran relatif konsisten apabila pengukuran dilakukan beberapa kali. Uji reliabilitas dapat dilakukan dengan menghitung *Cronbach's alpha* masing-masing item dengan bantuan SPSS Statistik 22. Berikut adalah rumus *Cronbach's alpha*.

$$
C_{\alpha} = \left(\frac{k}{k-1}\right) \left(1 - \frac{\sum s_i^2}{s_t^2}\right)
$$
(Suharsimi, 2013)

Ket:

 $k = j$ umlah item  $s_i^2$ = jumlah variansi setiap item dan  $s_t^2$  variansi skor total

Hasil uji reliabilitas untuk ketiga variabel dengan menggunakan aplikasi IBM SPSS *Statistics* 23 tercantum dalam dapat dilihat dibawah ini :

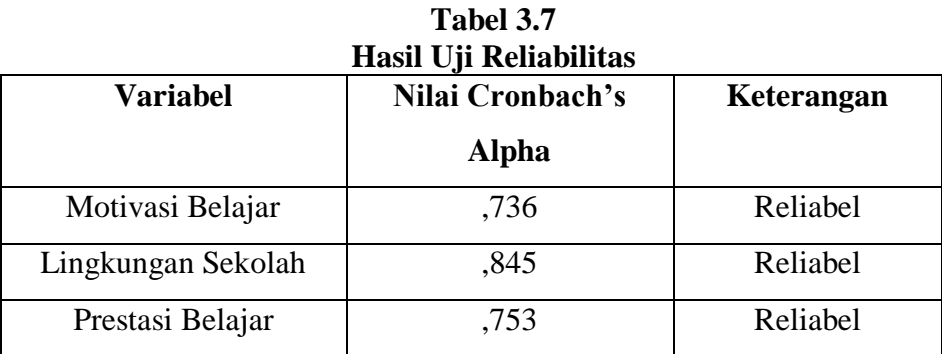

Berdasarkan Tabel 3.9 dapat diketahui bahwa semua variabel dinyatakan reliabel karena nilai yang terletak pada *Cronbach's Alpha* minat, kebiasaan belajar dan hasil belajar di atas lebih besar dari 0,6. Sehingga instrumen untuk masing-masing variabel dinyatakan reliabel untuk digunakan dalam penelitian ini.

## **3.8 Statistik Inferensial**

Statistik inferensial dalam penelitian ini digunakan untuk pengujian asumsi klasik dan model regresi linier berganda.

**3.8.1 Uji Asumsi Klasik**

## **3.8.2 Uji Normalitas**

Uji normalitas dengan menggunakan uji Kolmogorov Smirnov. Uji Kolmogrov Smirnov adalah dengan membandingkan distribusi data (yang akan diuji normalitasnya) dengan distribusi normal baku. Distribusi normal baku adalah data yang telah ditransformasikan ke dalam bentuk Z-Score dan diasumsikan normal.

Untuk menguji apakah data berdistribusi normal atau tidak dilakukan uji statistik Kolmogorov-Smirnov Test. Residual berdistribusi normal jika memiliki nilai signifikansi >0,05 (Imam Ghozali, 2011: 160- 165). Berikut kriteria pengujiannya dibawah ini:

- a) Jika signifikansi (sig) > 0,05 maka Ho ditolak dan databerdistribusi normal
- b) Jika signifikansi (sig) > 0,05 maka Ho diterima dan data tidakberdistribusi normal

Uji Normalitas untuk analisis data pada penelitian ini menggunakan SPSS Statistik 22.

#### **3.8.3 Uji Multikolinearitas**

Multikolinieritas adalah kondisi terdapatnya hubungan linier atau korelasi yang tinggi antara masing-masing variabel bebas dalam model regresi linier berganda. Multikolinieritas biasanya terjadi ketika sebagian besar variabel yang digunakan saling terkait dalam suatu model regresi.

Untuk menguji multikolinieritas dengan cara melihat nilai VIF masing-masing variabel independen, jika nilai VIF<10, maka dapat disimpulkan data bebas dari gejala multikolinieritas

Uji Multikolinieritas untuk analisis data pada penelitian ini menggunakan SPSS Statistik 23.

#### **3.8.4 Uji Heterokedasitisitas**

Heteroskedastisitas digunakan untuk melihat apakah terdapat ketidaksamaan varians dari residual satu pengamatan ke pengamatan yang lain. Prasyarat yang harus terpenuhi dalam model regresi adalah tidak adanya gejala heteroskedastisitas. Untuk mendeteksi adanya heteroskedastisitas dengan membandingkan antara nilai t-tabel dengan thitung, yaitu:

- a) Jika nilai t-tabel  $\leq$  t-hitung  $\leq$  t-tabel, berarti tidak terdapat heteroskedastisitas.
- b) Jika nilai t-hitung > t-tabel atau t-hitung < t-tabel, berarti terdapat heteroskedastisitas.

Uji heteroskedastisitas untuk analisis data pada penelitian ini menggunakan SPSS Statistik 23.

## **3.9 Uji Hipotesis**

## **3.9.1 Regresi Linear Berganda**

Regresi berganda digunakan untuk mengetahui pengaruh variabel bebas (independen) secara bersama-sama terhadap variabel terikat (dependen). Langkah-langkah yang digunakan dalam analisis regresi linear berganda adalah sebagai berikut:

1) Membuat persamaan garis regresi tiga prediktor dengan rumus:

$$
\hat{Y} = a + b_1 X_1 + b_2 X_2
$$

Keterangan:

- $Y =$  Prestasi Belajar Siswa  $a =$  Harga Y jika  $X = 0$  (konstanta)
- $X1 =$ Lingkungan Sekolah b = Koefisien linear berganda
- $X2 =$ Motivasi belajar
- 
- 2) Menguji regresi linier berganda melalui uji F

$$
F_h = \frac{\frac{R^2}{k}}{\frac{(1 - R^2)}{(n - k - 1)}}
$$

 $Fh = Harga F$  untuk garis regresi n = Jumlah sampel

 $k =$  Jumlah variabel bebas

R2= Koefisien korelasi antara kriterium dengan prediktor

Setelah diperoleh hasil perhitungan, kemudian F hitung dibandingkan dengan F tabel pada taraf signifikansi 5%. Apabila F hitung lebih besar atau sama dengan F tabel, maka mempunyai pengaruh signifikansi. Sebaliknya, apabila F hitung lebih kecil dari F tabel maka tidak mempunyai pengaruh signifikan.

3) Mencari koefisien determinasi (R2) antara prediktor (X1 dan X2) dengan kriterium Y melalui rumus:

$$
R^2_{yx1\,xz} = \frac{a_1 \Sigma X_1 Y + a_2 \Sigma X_2 Y}{\Sigma Y^2}
$$

Keterangan:

 $R^{2}_{y(X1, X2)}$  = Koefisien korelasi Y dengan X1 dan X2

a1 = Koefisien prediktor  $X1$ 

 $a2 = K$ oefisien prediktor X2

 $\Sigma X_1Y$  = Jumlah produk X1 dengan Y

 $\sum X_2 Y$  = Jumlah produk X2 dengan Y

Koefisien determinasi (R2) digunakan untuk mengukur seberapa jauh kemampuan model dalam menerangkan variasi variabel dependen. Dinyatakan dalam persentase yang nilainya berkisar antara 0<R2<1. Nilai R2 yang kecil berarti kemampuan variabel-variabel independen dalam menjelaskan variabel dependen amat terbatas. Nilai yang mendekati satu berarti variabel independen memberikan hampir semua informasi yang dibutuhkan untuk memprediksi variabel dependen

## **3.10Waktu dan Tempat Penelitian**

## **3.10.1 Tempat Penelitian**

Penelitian ini dilakukan di SMA Plus Pancatengah kabupaten

Tasikmalaya, Jawa Barat.

## **3.10.2 Waktu Penelitian**

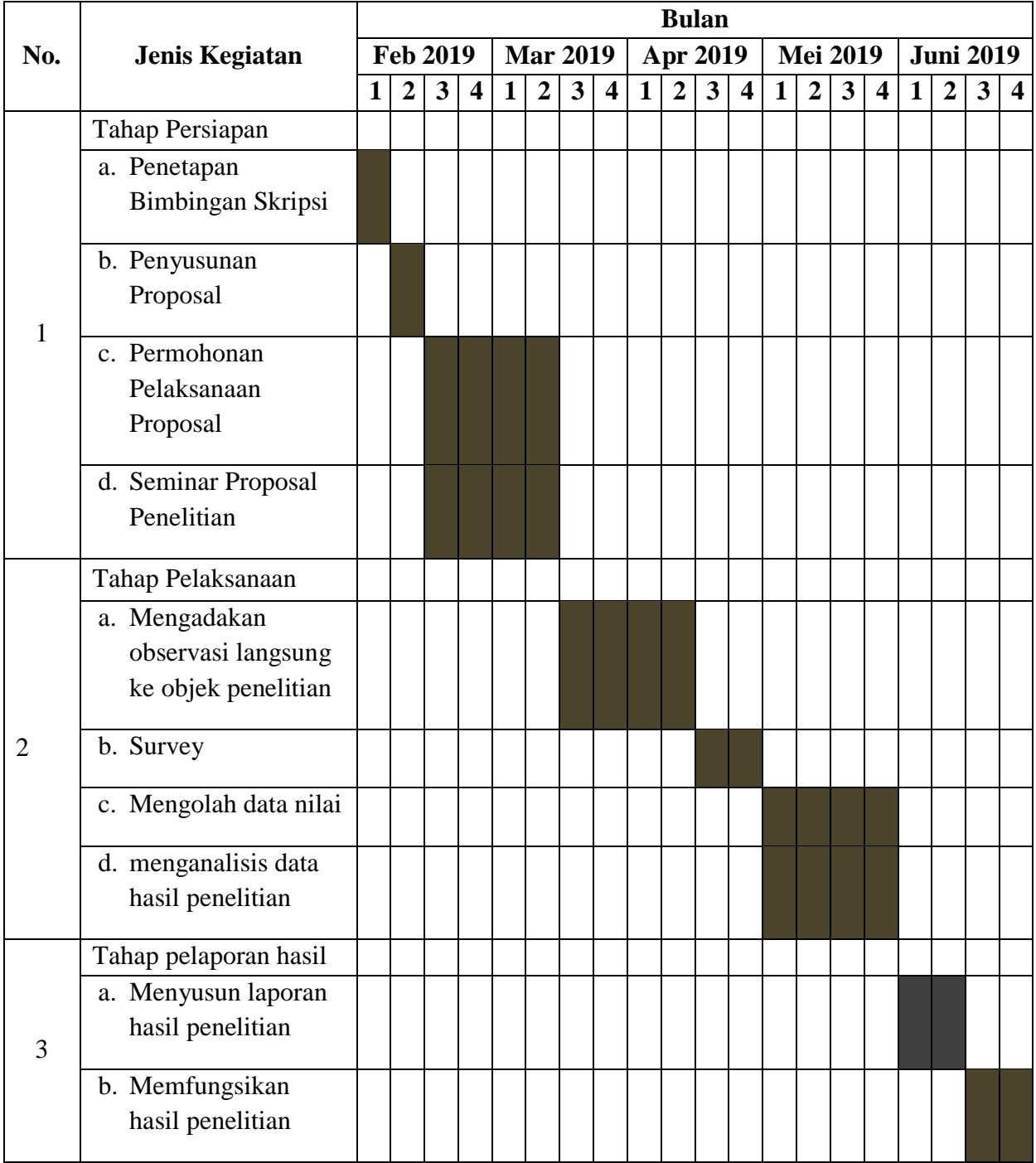

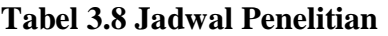